## **AIR POLLUTION CONTROL OPERATION PERMIT** OPERATION PERMIT REVISION APPLICATION CHECKLIST

*AM-598 March 2022*

Air pollution control operation permit revision applications must include the information listed below. Include supporting information as necessary. **Complete this checklist and submit it with the application.** The department may request additional information as needed to process the application.

## **1. Complete and include the following Forms†**

<sup>†</sup> The forms in bold are required. All application forms can be found on the [Air permit and compliance forms webpage.](http://dnr.wi.gov/topic/AirPermits/Forms.html) Each form includes detailed instructions. Download fillable PDF forms before opening and entering information. See DNR's [PDF](https://dnr.wisconsin.gov/site/pdf)  [Help](https://dnr.wisconsin.gov/site/pdf) page for more information.

## **Form 4530-100**

- *In Operation Permit Actions section A, select "Revision", leave revision type blank (DNR will determine the appropriate revision type based on the change(s) requested), and list the permit to be revised*
- *In Operation Permit Actions section B, specify the type of operation permit (e.g., Part 70, synthetic minor) requested*

**Form 4530-102** - Describe the proposed changes

**2. Complete and include the following Forms, as applicable**

**Form 4530-101** – Include if any changes affect the facility plot plan (e.g. addition of buildings, stacks or emissions units)

**Form 4530-102A** – Include if any significant emissions units are being added or modified.

**Form 4530-102B** – Include if any insignificant units are being added, modified or removed.

*See [Insignificant Emissions Units guidance](https://widnr.widen.net/view/pdf/utz8jtrmjw/AM-20-0085?t.download=true&x.share=true&x.portal_shortcode_generated=dc2d9gl7&x.app=portals)*

**Forms 4530-103 through 4530-125** as applicable, for any significant emissions units stacks and control devices being added or modified.

*Note: Forms 4530-118 through 4530-125 are required for Part 70 sources only*

**Form 4530-130** for each new or modified significant emissions unit OR identify applicable requirements (defined in s. [NR 400.02\(26\), Wis. Adm. Code\)](https://docs.legis.wisconsin.gov/document/administrativecode/NR%20400.02(26)) by providing supplemental information such as a discussion of applicable requirements, a redline/strike out version of a current permit, and/or a highlighted version of a federal standard

**Form 4530-131** for each emissions unit affected by the revision, as applicable.

**3. Provide emission calculations**

Include **Maximum Theoretical Emissions (MTE) and Potential to Emit (PTE) calculations** for all air contaminants in pounds per hour (lb/hr) and tons per year (tpy) for each emissions unit associated with the operation permit revision.

Provide the required emission information by completing Forms 4530-126 through 4530-129, OR by providing the information in a table or other format. Include emission calculation methodologies, emission factors, source of emission factors, and other assumptions or information used in the calculations.

*Refer to [Instruction Booklet \(AM-300\)](https://widnr.widen.net/view/pdf/gxjjxxiwaa/AM300?t.download=true&x.share=true&x.portal_shortcode_generated=dc2d9gl7&x.app=portals) for examples of MTE and PTE calculations.*

NEW: In addition to the air contaminants listed in Table 3 of s. NR 407.05, Wis. Adm. Code, sources must also **provide emission calculations for 1-bromopropane** (CAS# 106-94-5). 1-Bromopropane was added to the hazardous air pollutants listed under [section 112\(b\) of the Clean Air Act,](https://www.govinfo.gov/content/pkg/USCODE-2013-title42/html/USCODE-2013-title42-chap85-subchapI-partA-sec7412.htm) pursuant to [40 CFR part 63 Subpart C,](https://www.ecfr.gov/current/title-40/chapter-I/subchapter-C/part-63/subpart-C) effective February 4, 2022. For more information, see [1bp-q-and-a-document-final.pdf \(epa.gov\).](https://www.epa.gov/system/files/documents/2022-01/1bp-q-and-a-document-final.pdf)

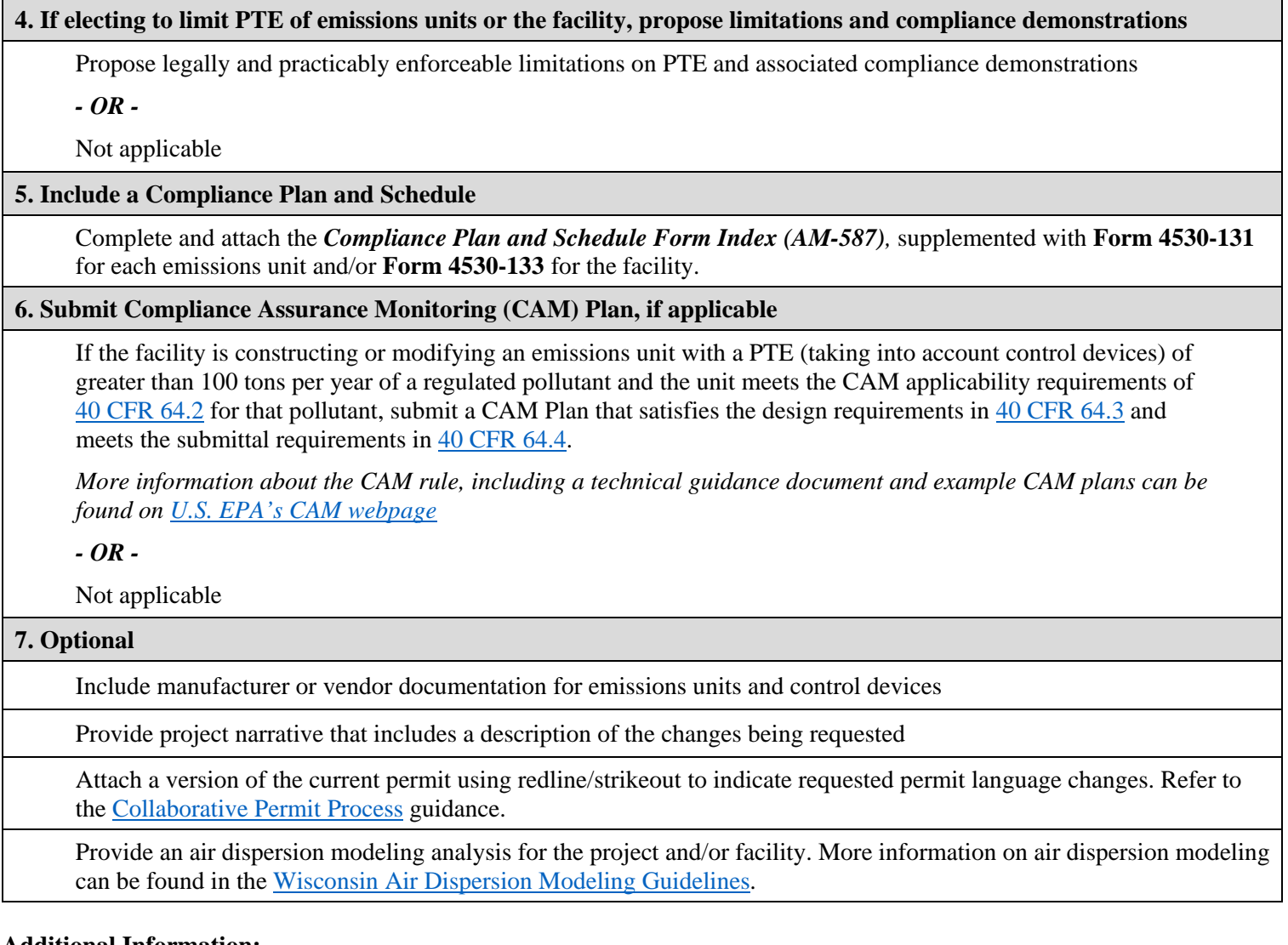

## **Additional Information:**

- Administrative operation permit revision applications only require the items listed under section 1. Not all administrative changes at a facility require a revision to the operation permit. See the department's webpage [Notifying the Air Program about Administrative Facility Changes](https://dnr.wisconsin.gov/topic/AirPermits/Changes.html) for more information.
- More information about applying for air permits can be found on the [How to Apply for Air Permits webpage.](https://dnr.wisconsin.gov/topic/AirPermits/Apply.html)

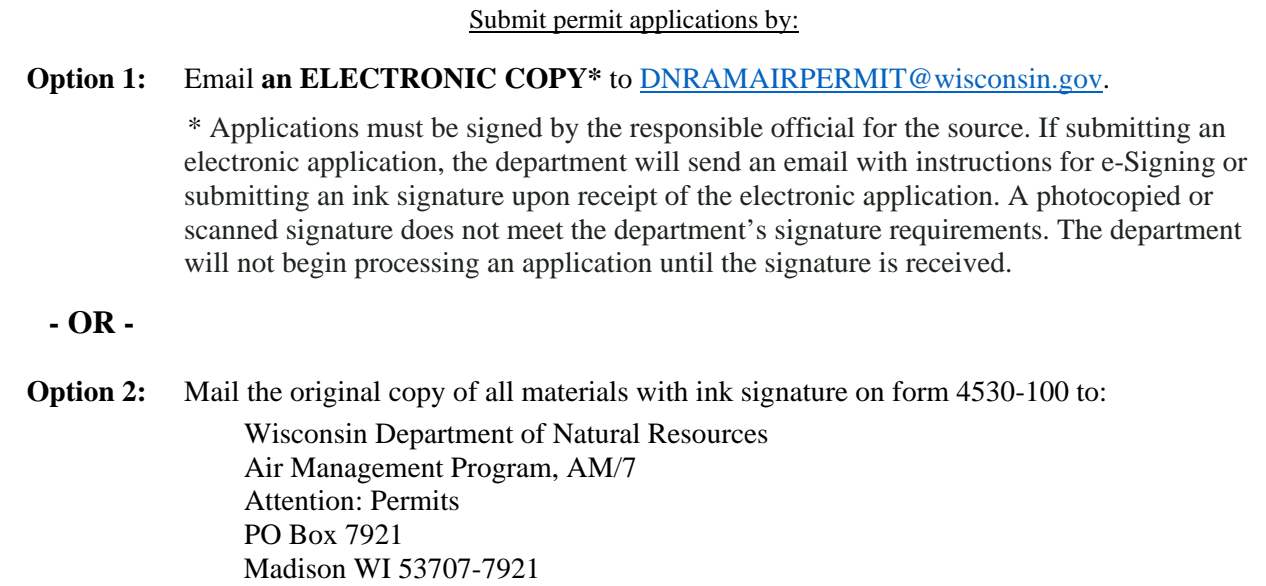